## **F. Y. B. Tech 2022-2023 Credit system and course curriculum**

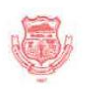

## **Walchand College of Engineering**<br>(Government Aided Autonomous Institute)

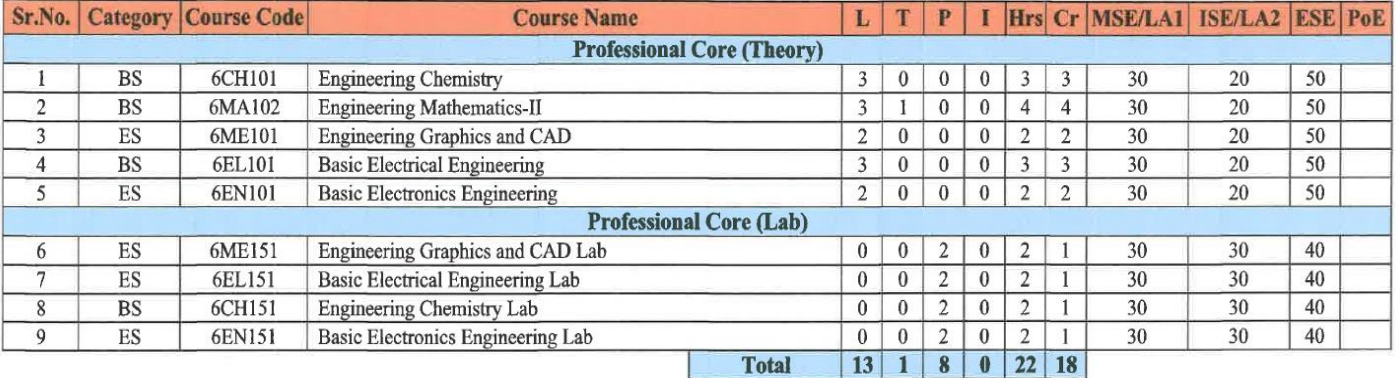

## Credit System for F.Y. B.Tech. (All Programmes) for Group B in Sem-I and Group A in Sem-II AY 2022-23

Notes:

For Theory courses: There shall be MSE, ISE and ESE. The ESE is a separate head of passing.

For Lab courses: There shall be continuous assessment (LA1, LA2, ESE). The ESE is a separate head of passing. The Y in the PoE indicates external component for ESE. For Odd Sem, Engineering Mathematics-I for all programs and for Even Sem, Engineering Mathematics-II for all programs.

For further details, refer to Academic and Examination rules and regulations.

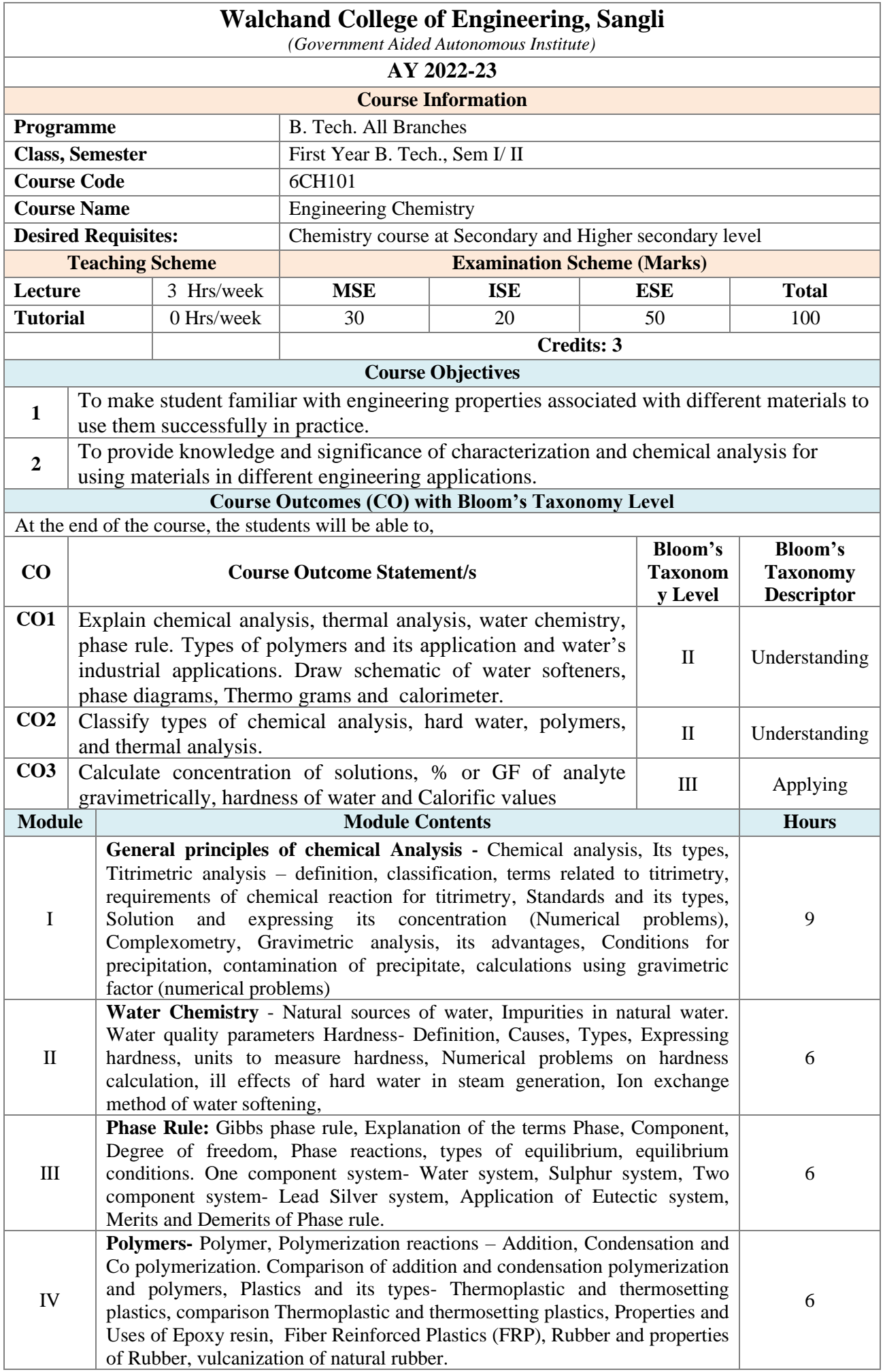

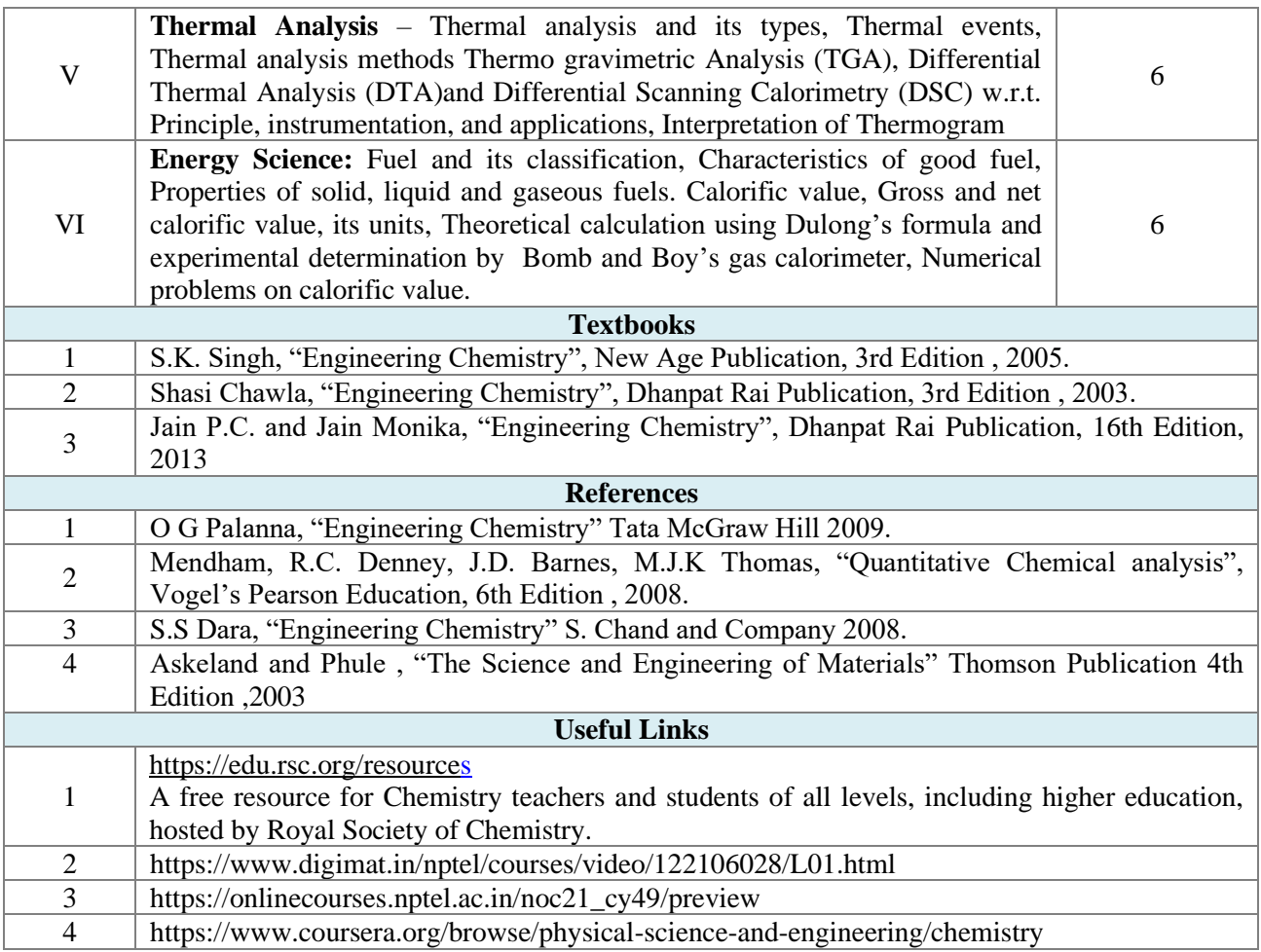

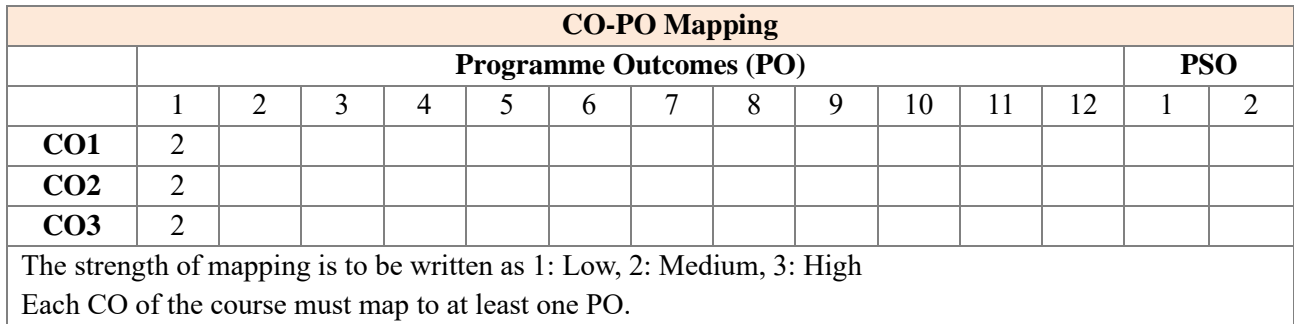

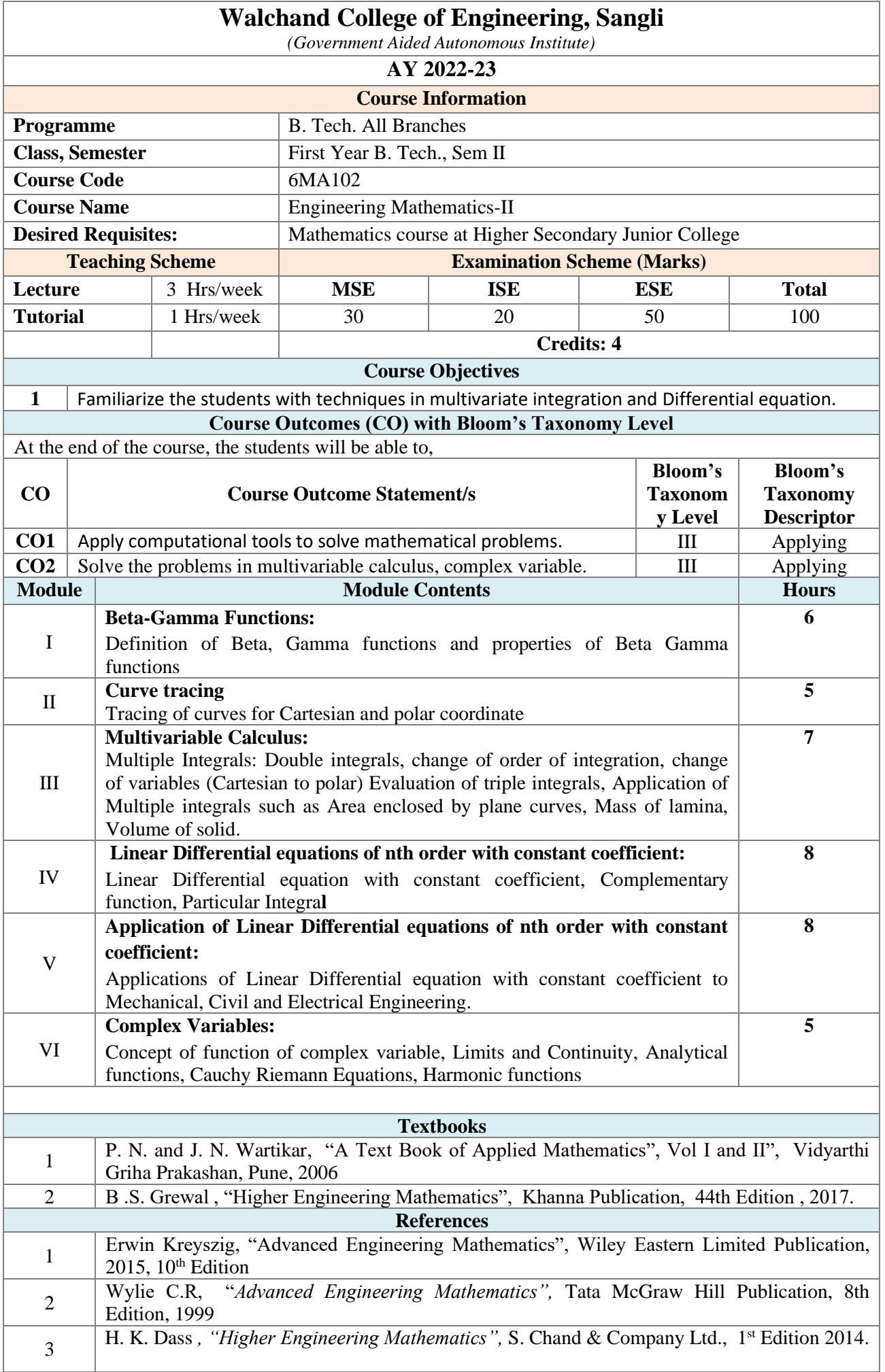

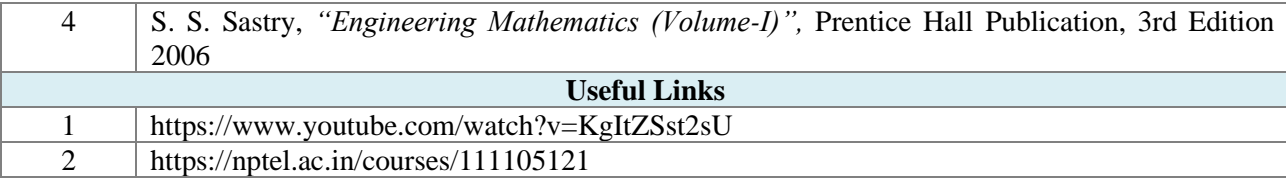

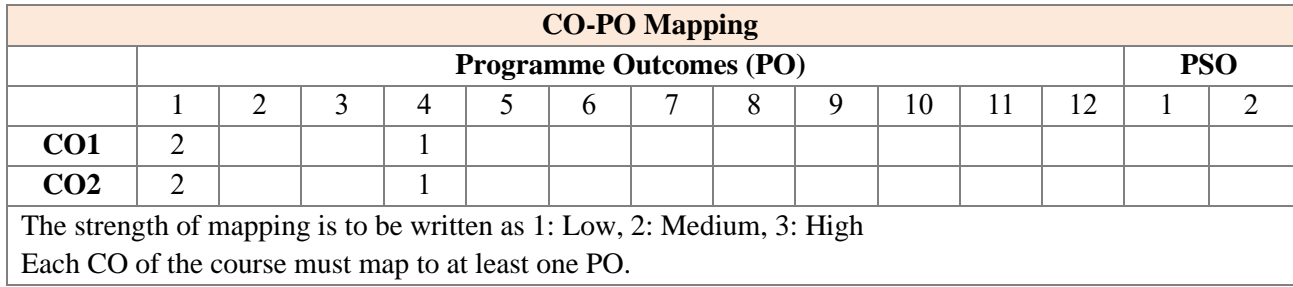

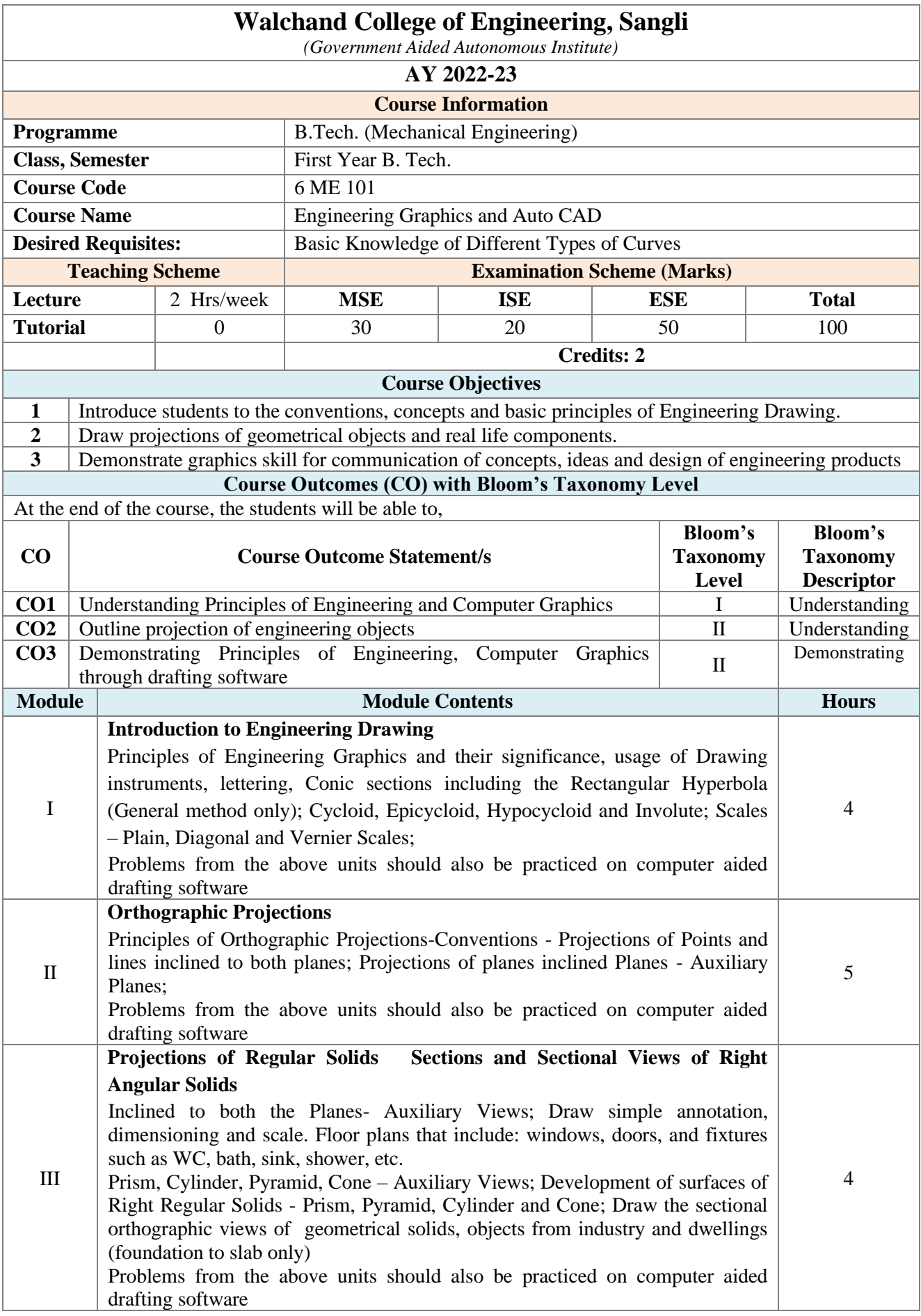

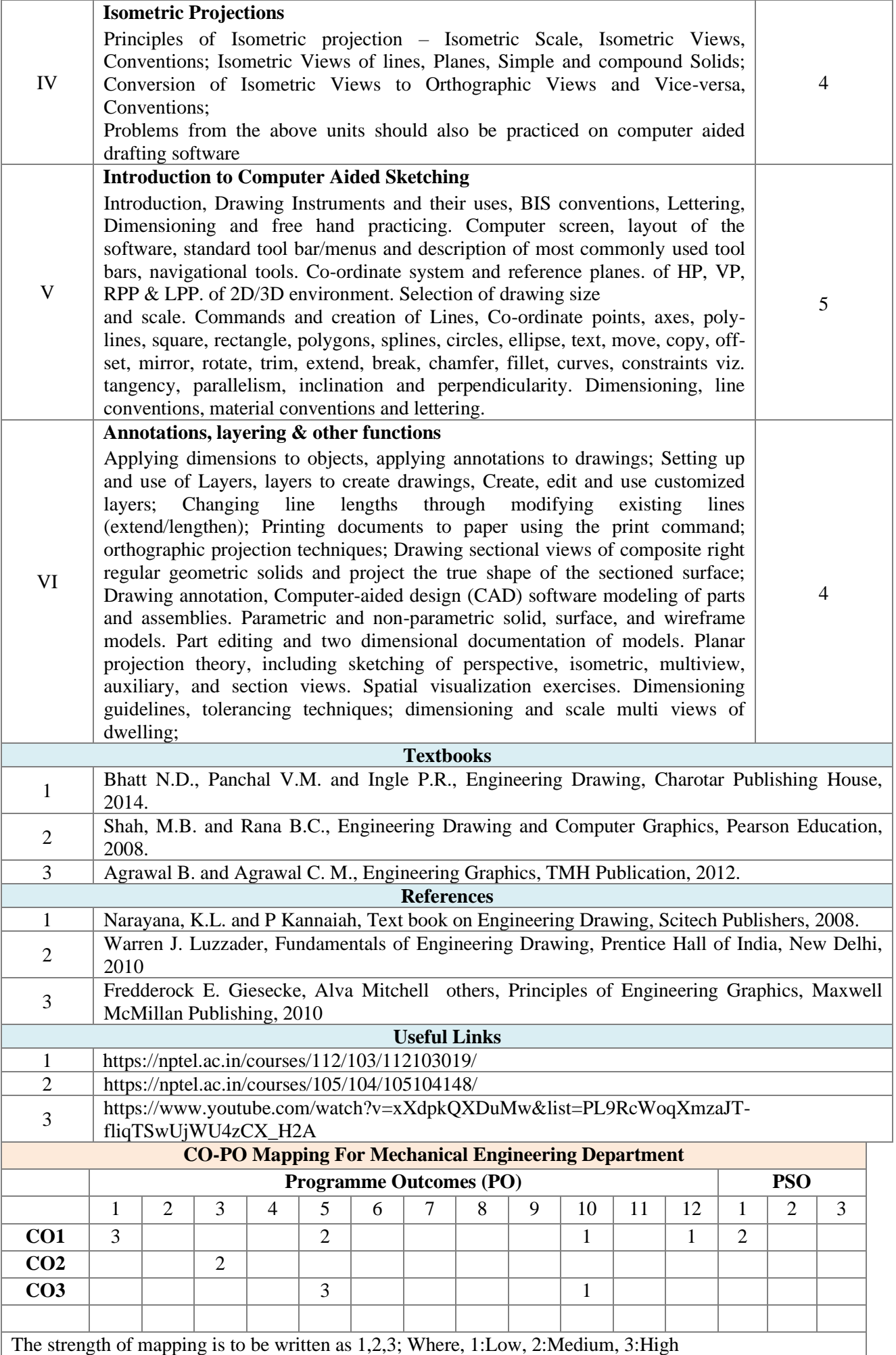

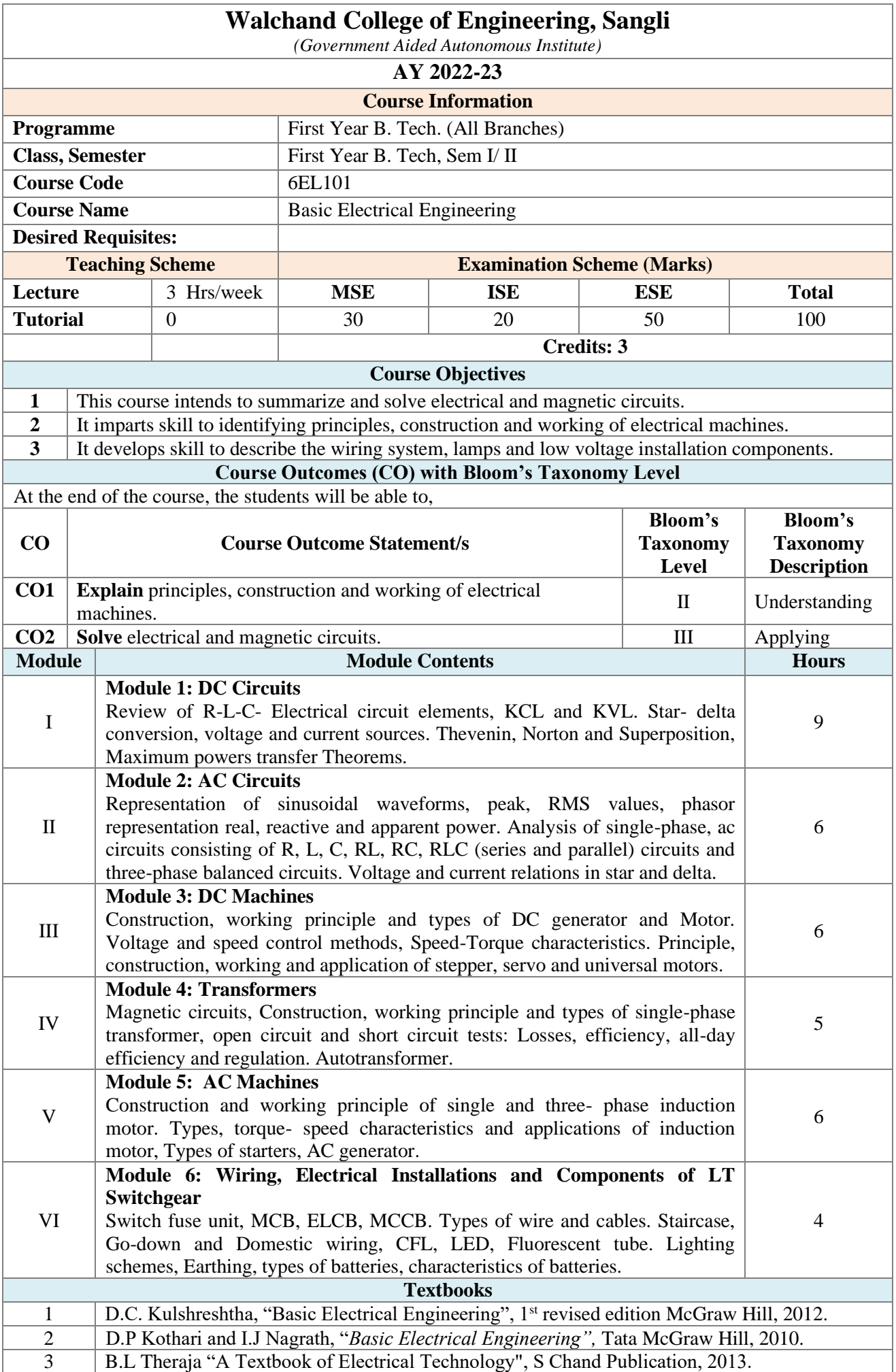

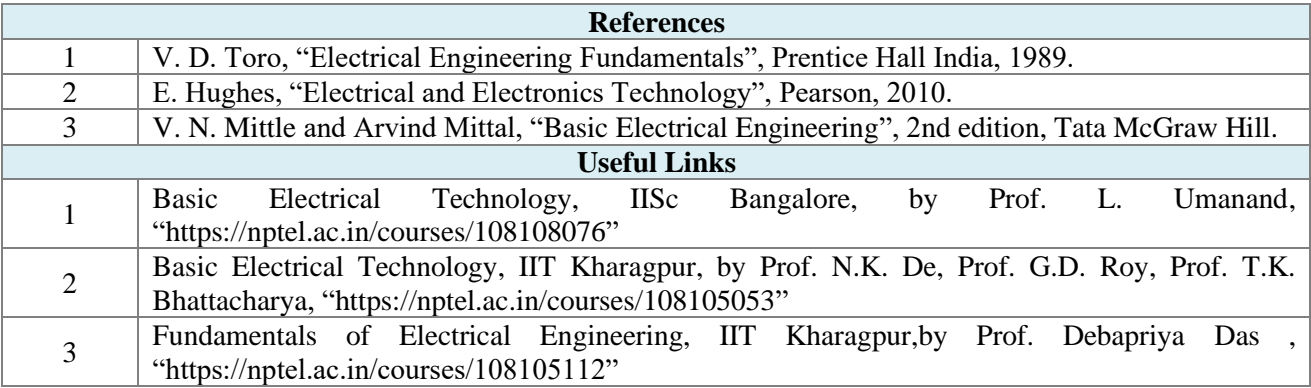

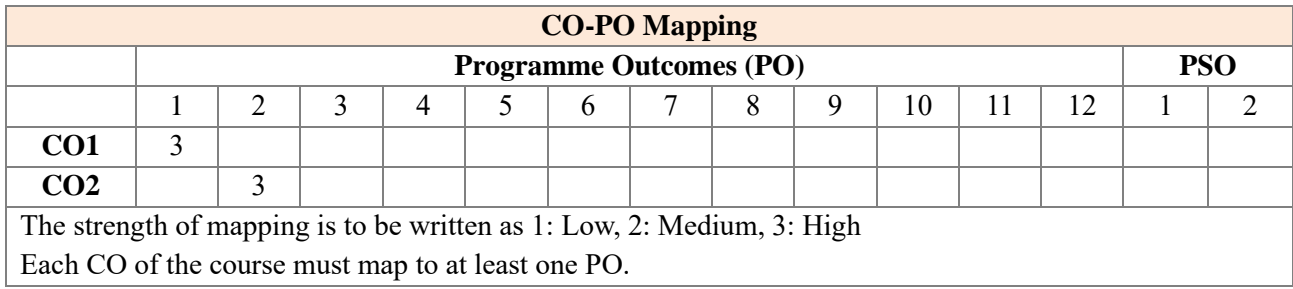

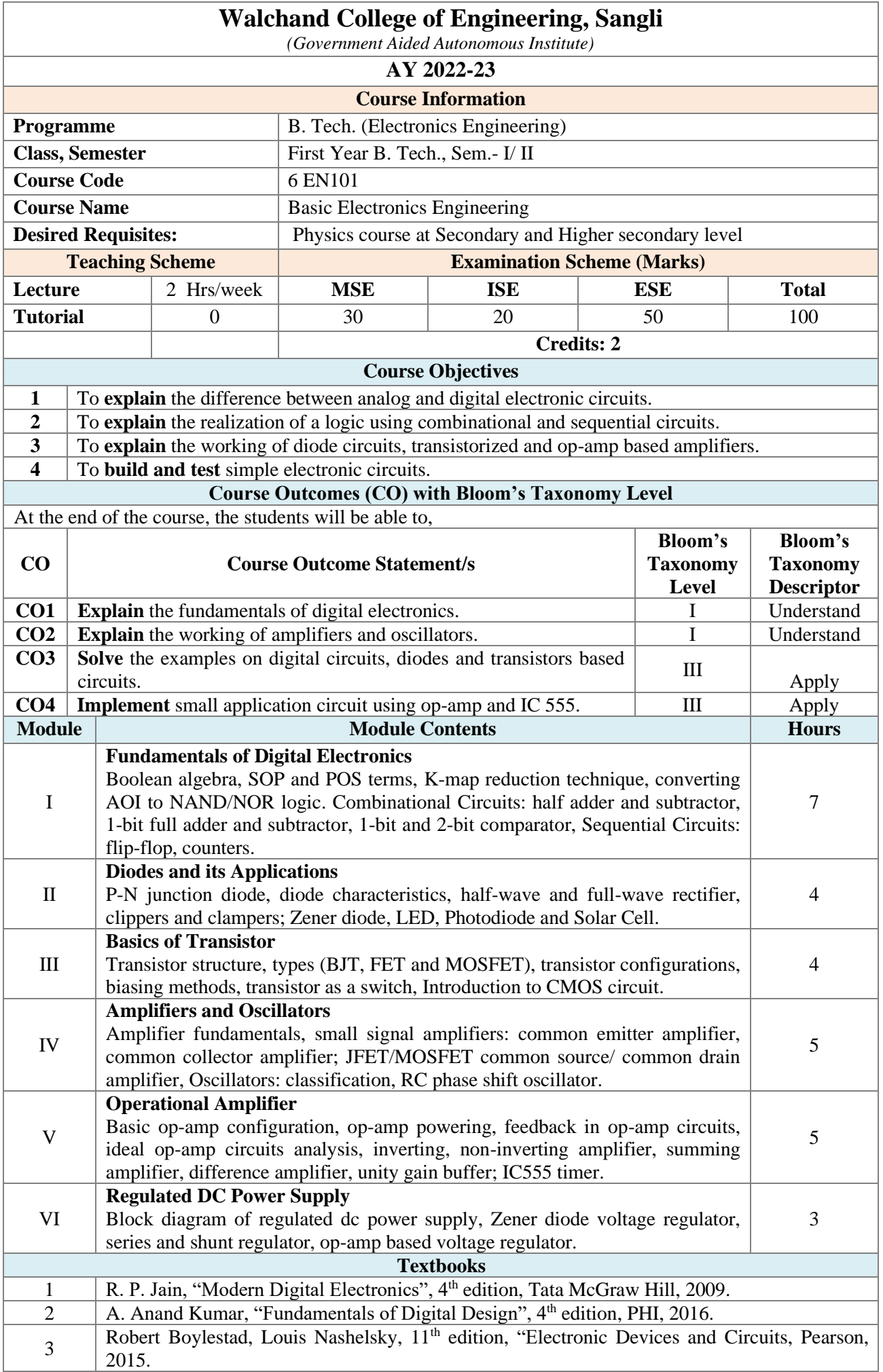

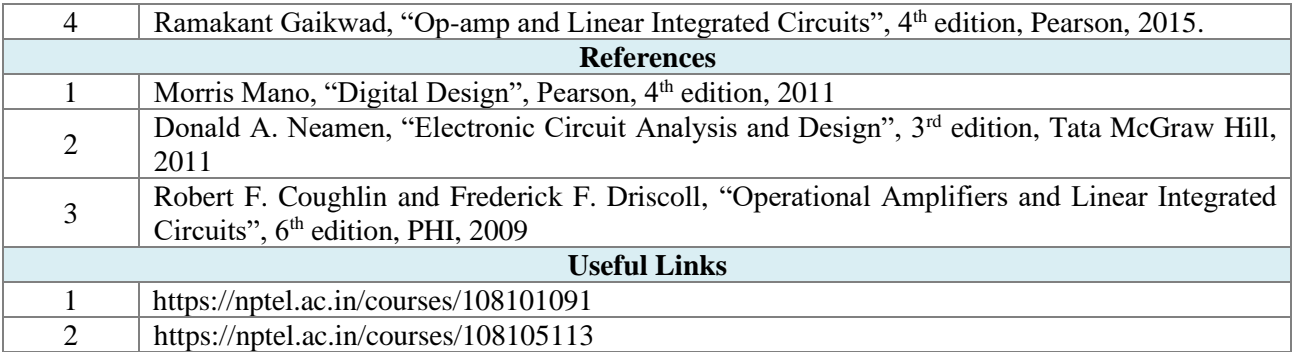

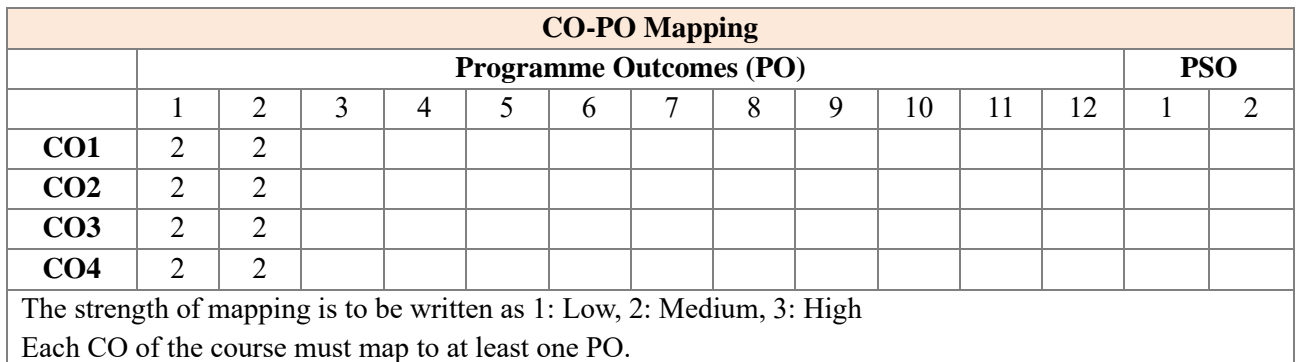

## **Assessment**

The assessment is based on MSE, ISE and ESE.

MSE shall be typically on modules 1 to 3.

ISE shall be taken throughout the semester in the form of teacher's assessment. Mode of assessment can be field visit, assignments etc. and is expected to map at least one higher order PO.

ESE shall be on all modules with around 40% weightage on modules 1 to 3 and 60% weightage on modules 4 to 6.

For passing a theory course, Min. 40% marks in (MSE+ISE+ESE) are needed and Min. 40% marks in ESE are needed. (ESE shall be a separate head of passing)

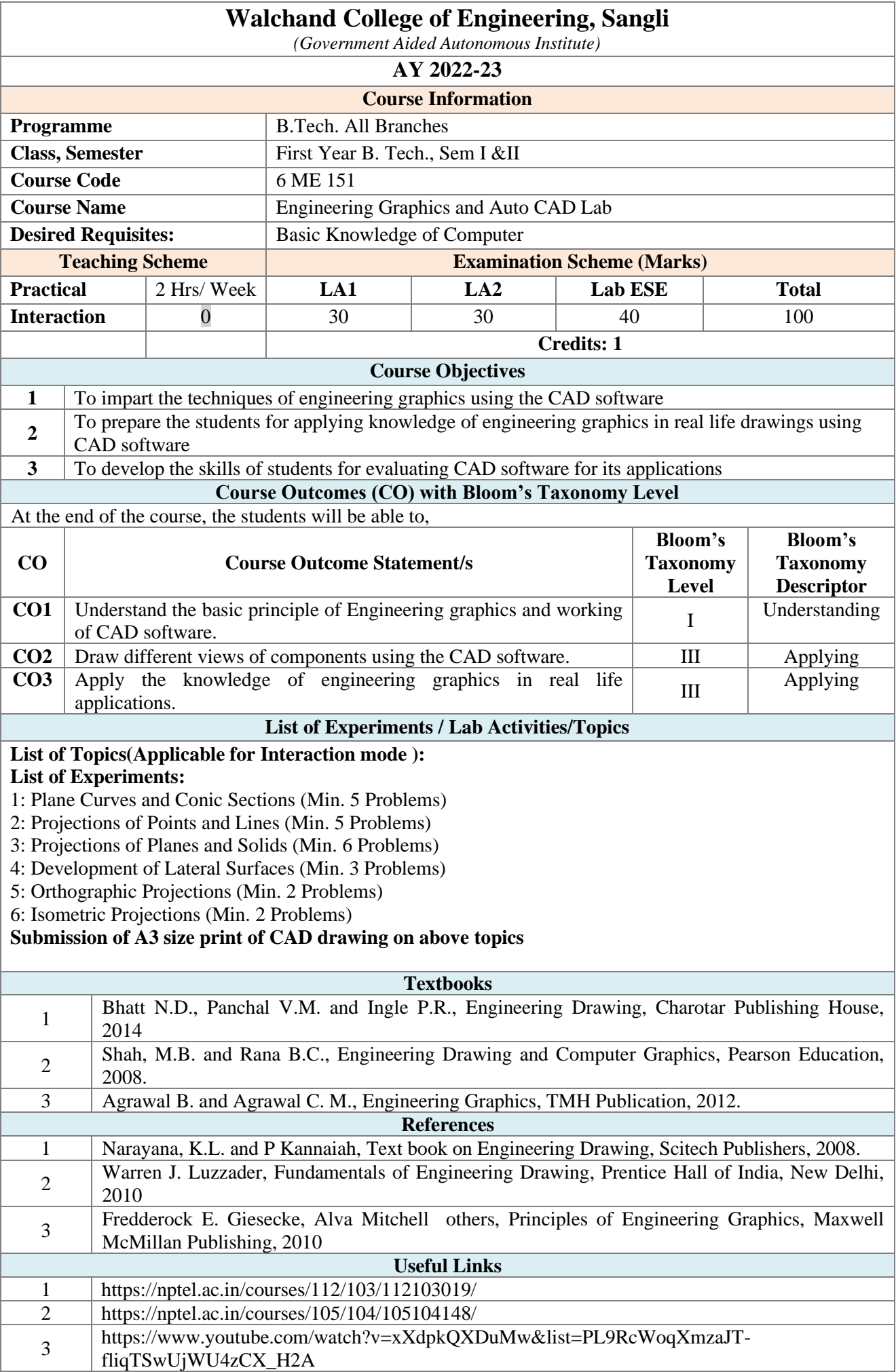

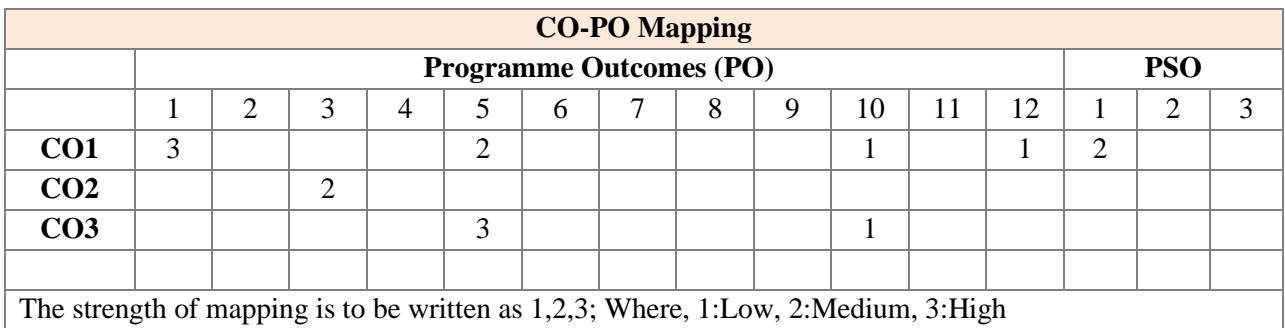

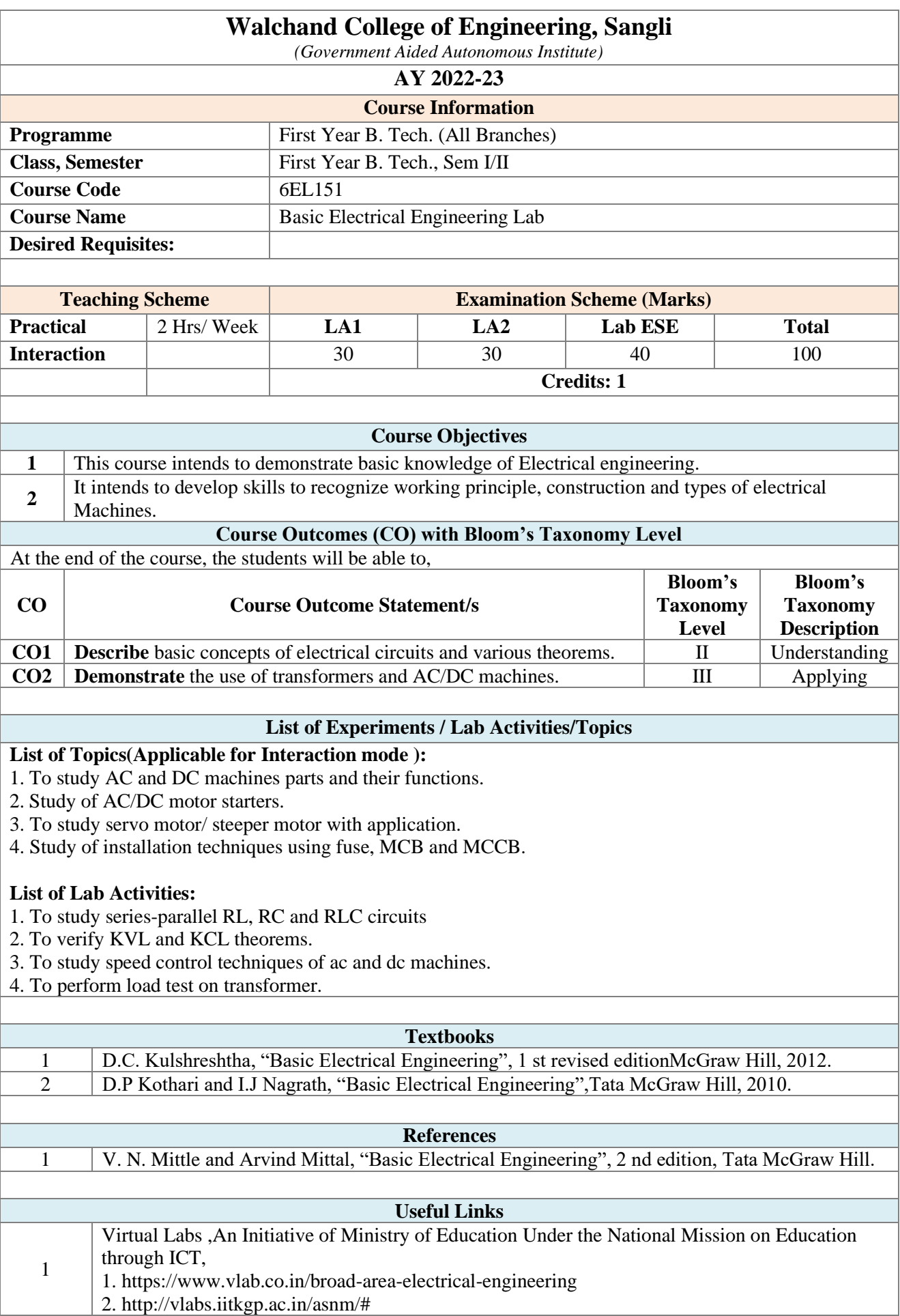

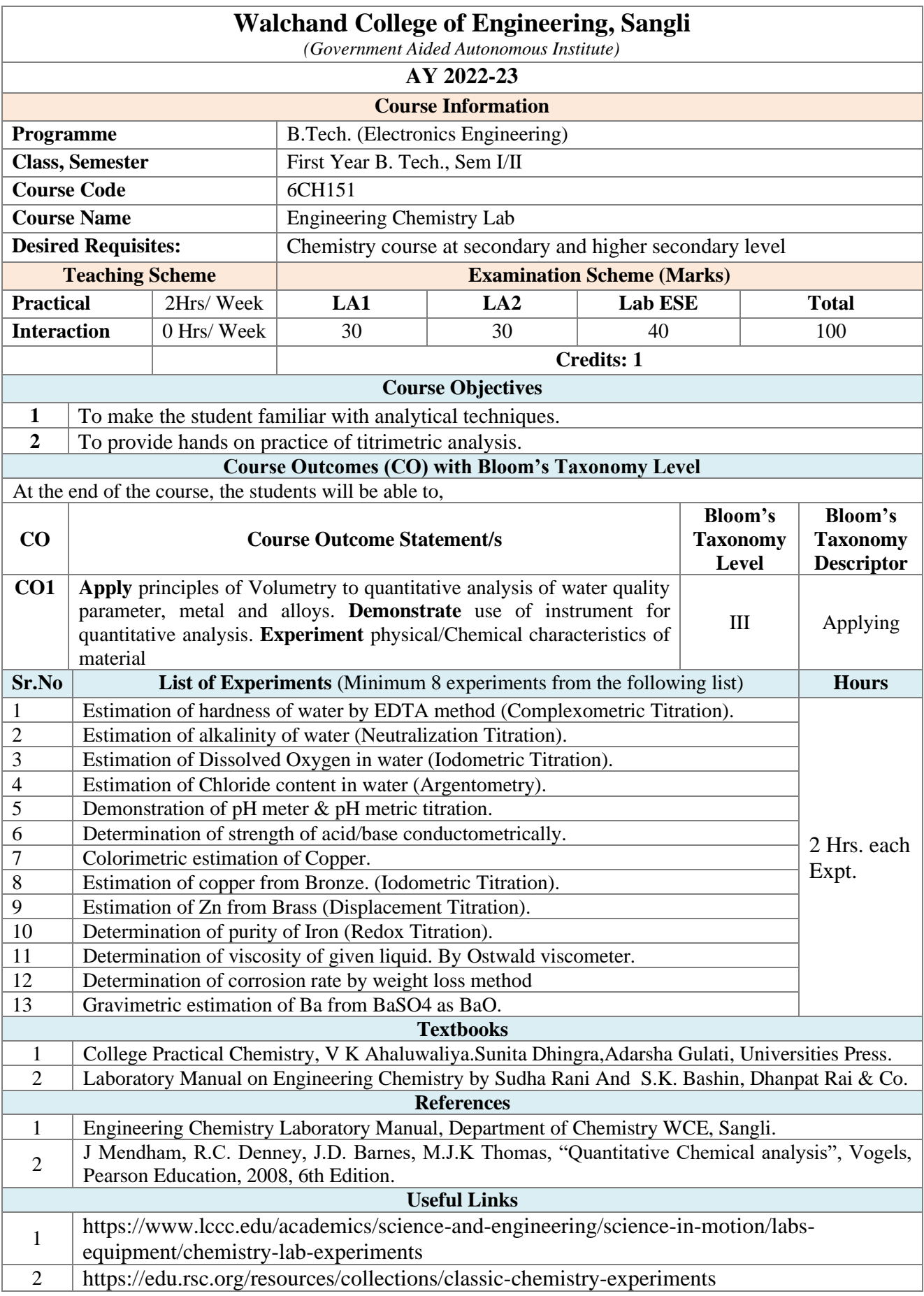

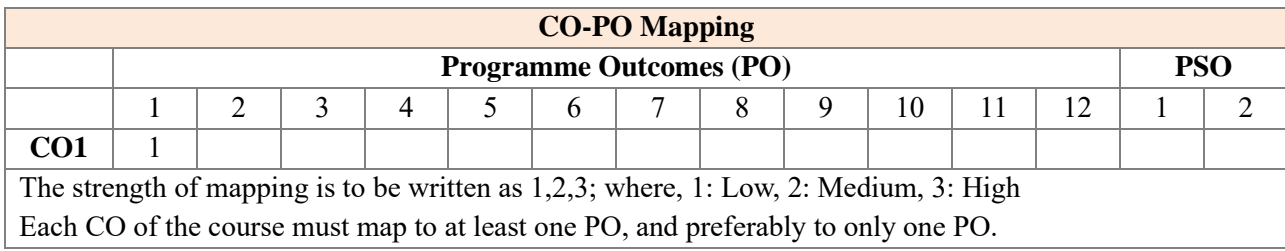

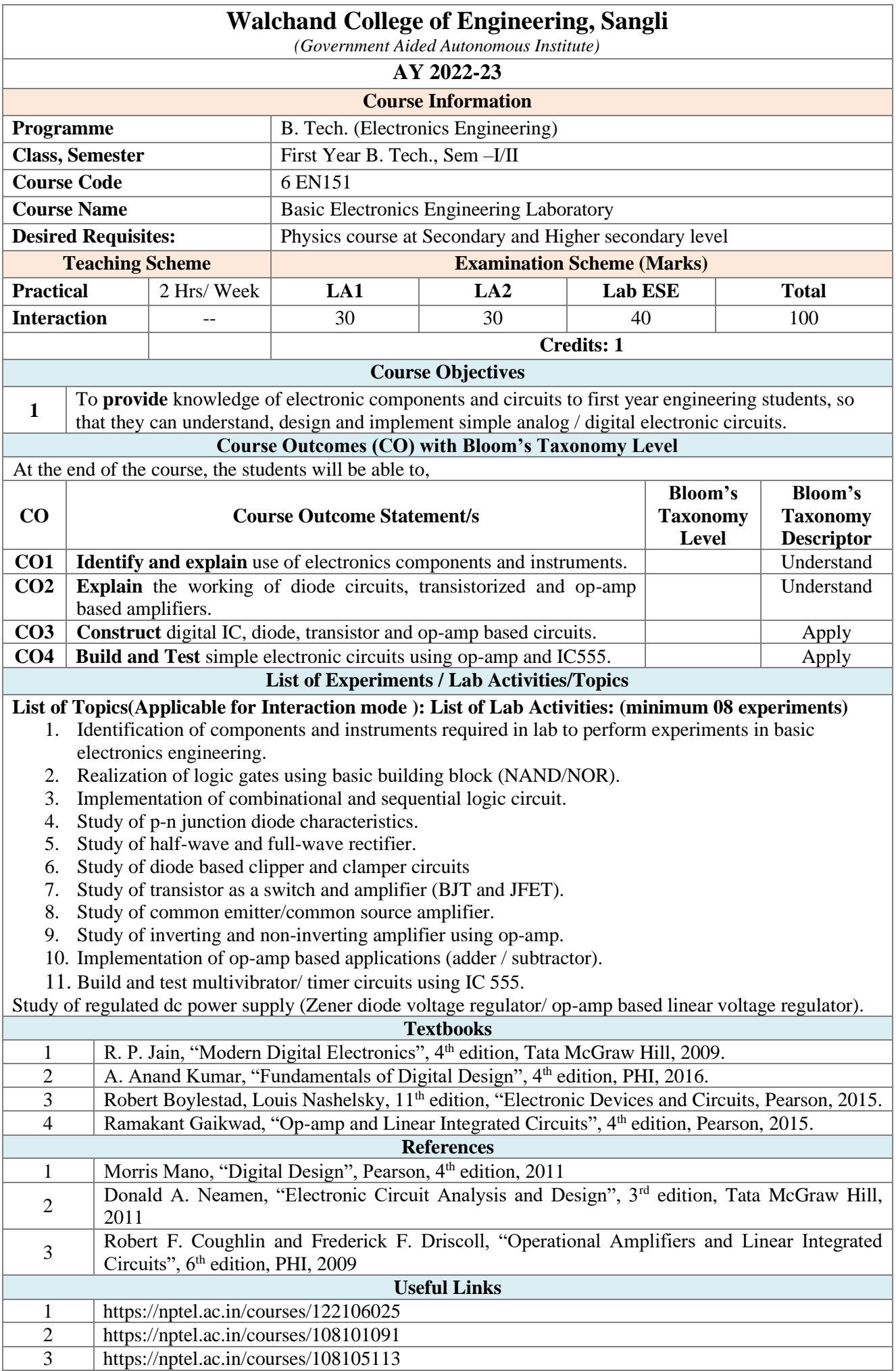

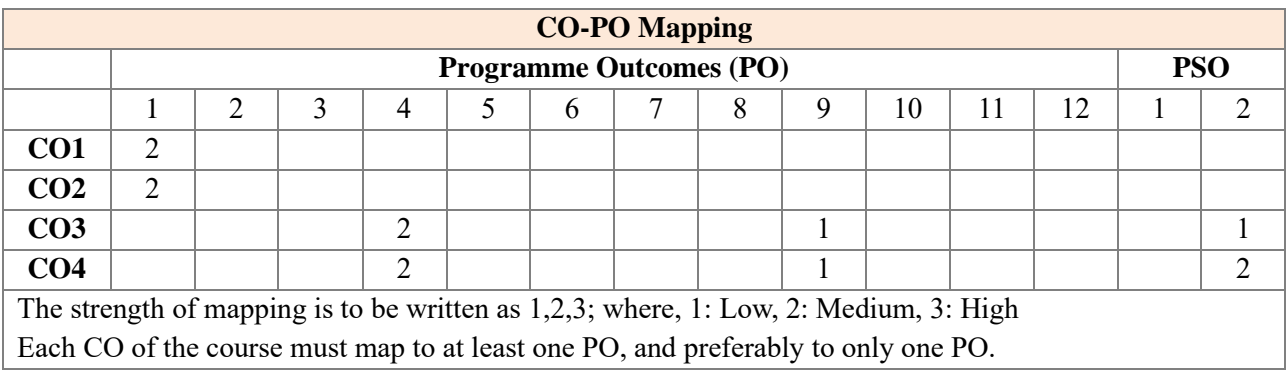

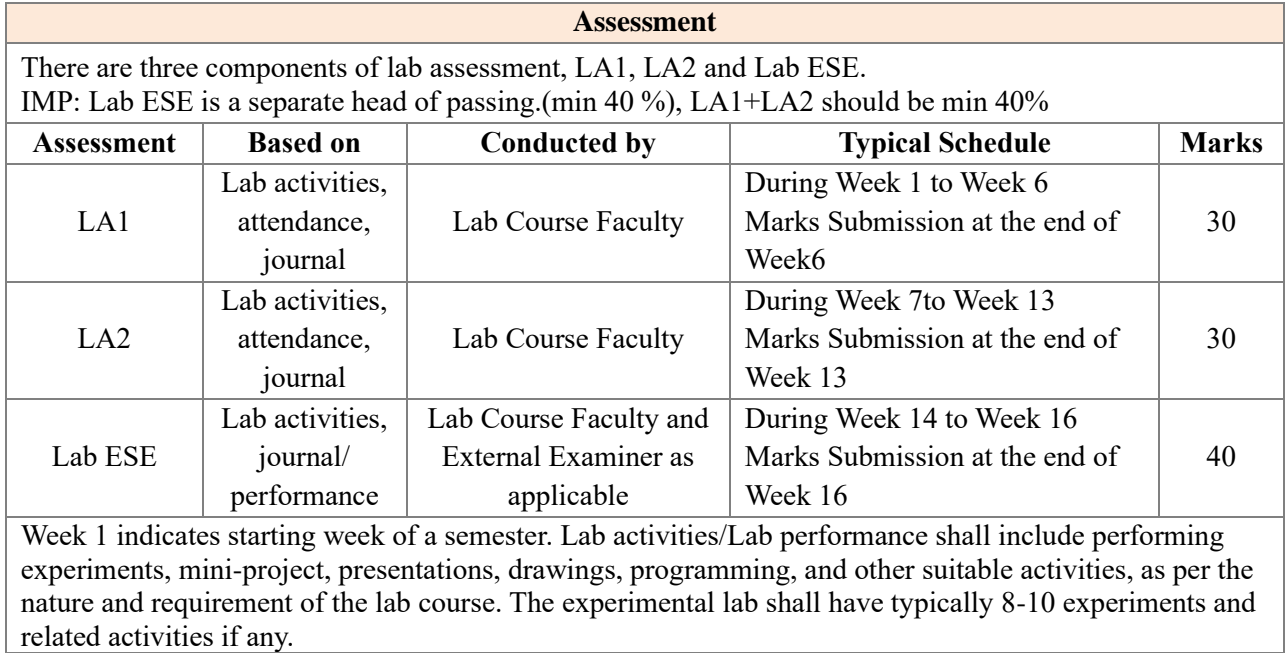